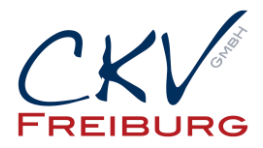

## **Einstellung MwSt. zum 1.1.2021 im Vectron Kassensystem**

Mit dieser Anleitung wollen wir Ihnen zeigen wie man die MwSt. die Steuersätze in einem Vectron Kassensystem ändert. Bitte beachten bei einem Kassennetzwerk, dass die Einstellungen an allen Kassen und auch Mobile Pros geändert werden müssen, bzw. gesendet werden müssen. Ansonsten sind in den anderen Kassen die falschen Einstellungen drin. Jeweils die einzelnen Tabellen nach den Änderungen an die anderen Kassen im Netz senden. Wie nach einer Artikelprogrammierung. Bitte vorher alle Berichte ausdrucken. Tages-, Monats- und Jahres-Z.

Wichtig die Einstellung darf erst nach dem Abschluss am 31.12.2021 vorgenommen werden. Und darf erst am 1.1.2021 benutzt werden.

Bei Anbindungen mit Warenwirtschaftssystemen , Hotelsoftware, etc halten Sie bitte mit uns Rücksprache.

Besprechen Sie die Änderungen mit Ihrem Steuerberater.

- 1. Melden Sie sich mit dem Chefschlüssel / Code an.
- 2. Drücken Sie den Button/Taste Modus.
- 3. Wählen Sie Nummer 4 Programmieren

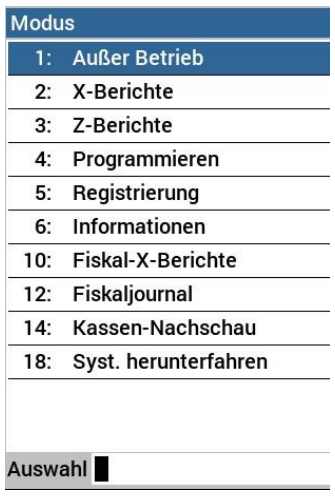

4. Wählen Sie den Menüpunkt Finanzen aus.

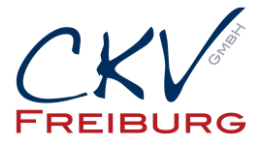

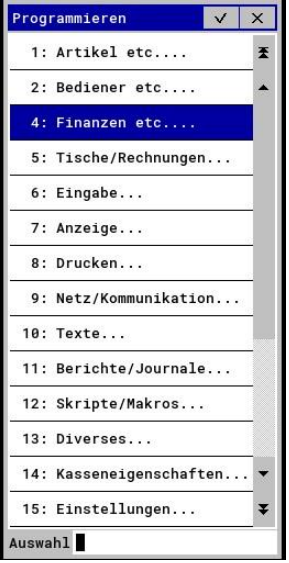

5. Dann wählen Sie den Menüpunkt Steuersätze aus.

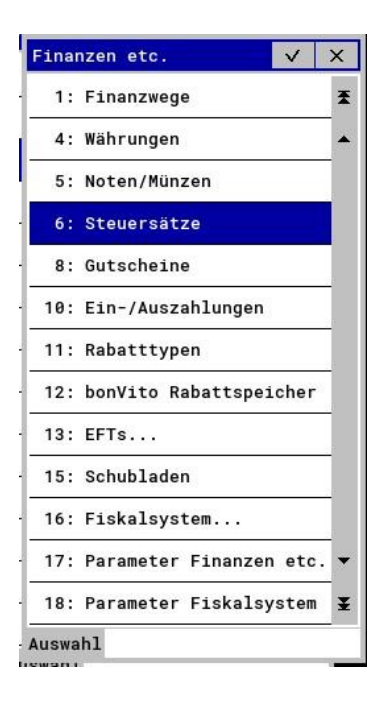

6. In der Tabelle ändern Sie die Steuersätze jeweils von 16% auf 19% und von 5% auf 7%. Bitte beachten Sie das die Zahl in allen Spalten geändert werden muss. Ansonsten werden auf der Rechnung und den Berichten falsche Angaben stehen. Bitte bis hinten alle Spalten durchgehen. Im Kassennetzwerk bitte danach diese Tabelle im Netz senden.

CKV Freiburg GmbH Sasbacher Strasse 2 79111 Freiburg Telefon 0761/72761 Stand 15.12.2020

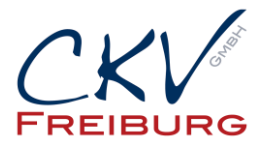

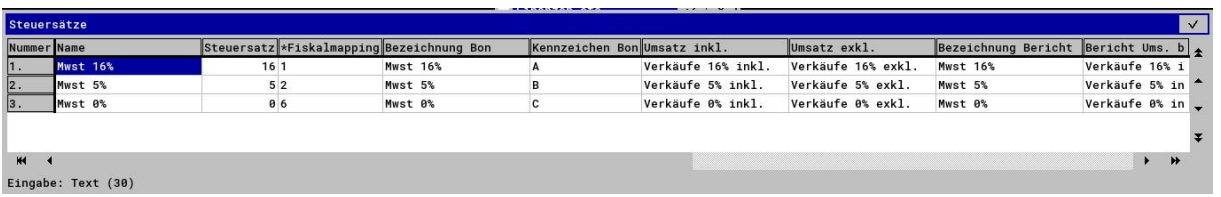

- 7. Mit der Taste/Button ESC verlassen Sie danach die Programmierung bis Sie wieder in der Registrierung stehen.
- 8. Testen Sie bitte Ihre Einstellung, ob der Steuersatz danach richtig ist.

Alle Angaben und Informationen stellen weder eine Rechtsberatung noch eine steuerliche Beratung dar. Zur verbindlichen Klärung entsprechender rechtlicher und/oder steuerlicher Fragen, wenden Sie sich bitte an Ihren Rechtsanwalt oder Steuerberater.

Daher kann für die Aktualität und Richtigkeit der Angaben bzw. der Schlussfolgerungen keine Gewähr übernommen werden. Jegliche Haftung ist ausgeschlossen